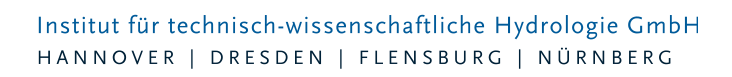

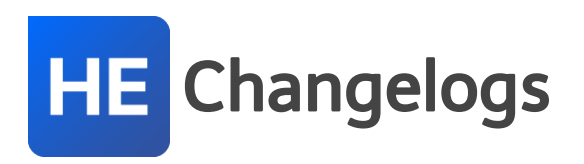

# **HYSTEM-EXTRAN Version 7.5**

# 04.12.2015 – Die Verbesserungen von HYSTEM-EXTRAN 7.5.3 werden nachfolgend beschrieben:

# **#34596 HYSTEM-EXTRAN-Editor**

GIPS Textfreistellungen gehen verloren: HYSTEM-EXTRAN und GIPS arbeiten mit den gleichen Projektdaten. GIPS speichert zusätzliche Informationen aus der Zeichnung, wie z.B. Textfreistellungen, in der Modelldatenbank ab. Wenn man ein GIPS Projekt mit Freistellungen mit HYSTEM-EXTRAN öffnet und dieses Projekt mit "speichern unter" in eine neue Modelldatenbank speichert, hat HYSTEM-EXTRAN die Freistellungen nicht berücksichtigt und nicht mit gespeichert. Jetzt werden Freistellungen beibehalten.

# **#13020 EXTRAN-Parameter**

Voreinstellung Wasserrückführung geändert: Wird ein neuer EXTRAN-Parametersatz angelegt, ist die Wasserrückführung bei Überstau jetzt als Voreinstellung angewählt.

# **#10324 HYSTEM-EXTRAN-Editor**

Schachttabelle aus Zwischenablage einfügen funktioniert nicht: Befindet sich im Kommentarfeld eines Schachtes ein Zeilenumbruch, konnte dieser Datensatz nicht aus der Zwischenablage in die Schachttabelle eingefügt werden. Dies wurde korrigiert.

# **#9552 HYSTEM-EXTRAN-Viewer Berichte**

Auswahl von Ganglinien löscht Auswahl der Berichtsthemen: Im Berichtsassistent können verschiedene Einstellungen für den zu erstellenden Bericht vorgenommen werden. Eine Option ist die Auswahl von Berichtsganglinien für einzelne Schächte oder Transportelemente. Das Öffnen des Dialogs löschte die zuvor ausgewählten Berichtsthemen. Dies wurde korrigiert.

# **#13010 Gerinne**

Änderungen der Profilwerte werden nicht an die Haltungen weitergegeben: Für Gerinne erfolgt die Eingabe der Profilabmessungen nicht bei der Haltung, sondern im Gerinnedialog. Die dort eingestellten Werte werden im Haltungsdialog lediglich angezeigt. Wurden im Gerinnedialog Werte geändert, war die Änderung im Haltungsdialog nicht sichtbar. Jetzt erfolgt eine automatische Aktualisierung inkl. Neuberechnung der Vollfüllwerte.

# **#12022 HYSTEM-EXTRAN-Editor**

Modellübersicht Regenschreiber zeigt Haltungen nicht an: Die Modellübersicht enthält u.a. eine Übersicht über alle verwendeten Regenschreiber, die anzeigt wieviel Flächen einem Regenschreiber zugeordnet sind und an wieviel Haltungen die Flächen hängen. Die Anzahl der Haltungen wurde in bestimmten Fälle nicht angezeigt. Dies wurde korrigiert.

# **#11410 HYSTEM-EXTRAN-Editor**

Haltungsdialog bei falschen Rauheitsbeiwerten nicht aufrufbar: Das Öffnen eines Haltungsdialoges aus

Seite 1 von 3 • Stand: Dienstag, 7 Mai 2024 14:11:44

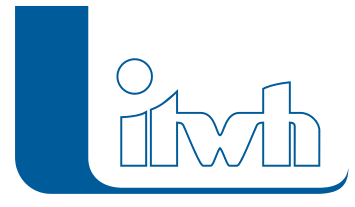

der Netzansicht war nicht möglich, wenn fehlerhafte Rauheitsbeiwerte (z.B. Durch Import) enthalten waren. Dies wurde korrigiert.

# **#12222 HYSTEM-EXTRAN-Editor**

Import von Regendaten im MD-Format: Endekennung: In bestimmten Fällen wurde beim Einlesen der Daten die Endekennung hinter dem letzten Datensatz nicht erkannt und eine Fehlermeldung ausgegeben, obwohl das Datenformat richtig war. Dies wurde korrigiert.

# **#10983 HYSTEM-EXTRAN-Editor**

Import von Regendaten im UVF-Format: Stationskennung: Die Stationskennung wurde nicht importiert, was zu Folgefehlern geführt hat. Dies wurde korrigiert.

# **#11785 HYSTEM-EXTRAN-Viewer**

Fehler beim Import Messdaten: Der HYSTEM-EXTRAN-Viewer kann zusätzlich zu den Ergebnisdaten aus der Simulation auch Messdaten importieren, um Simulation und Messung gegenüberzustellen. Hier kam es zu Konflikten bei der Vergabe von eindeutigen IDs und der Import wurde abgelehnt. Dies wurde korrigiert.

# **#9693 Einzeleinleiter**

Stammdatenbericht Art Regenwasser fehlt: Der HYSTEM-EXTRAN-Viewer zeigt im Stammdatenbericht "Einzeleinleiter Herkunft" eine Übersicht über die verwendeten Einzeleinleiter. Die Herkunftsart Regenwasser fehlte. Dies wurde korrigiert.

# **#11083 HYSTEM-EXTRAN-Editor**

Tabelle Einzeleinleiter in Zwischenablage kopieren: Die Tabelle Einzeleinleiter ließ sich nicht komplett in die Zwischenablage kopieren. Dies wurde korrigiert.

# **#10887 HYSTEM-EXTRAN-Editor**

Import von Ergebnis IDBF erzeugt doppelte Einzeleinleiter: Wenn keine Modelldatenbank vorliegt, kann ersatzweise das Kanalnetz auch aus einer Ergebnisdatenbank rekonstruiert werden. Der HYSTEM-EXTRAN-Editor bietet dafür unter Netzimport die Option "HE7 Ergebnisdatenbank IDBF" an. In diesem speziellen Fall wurden die Einzeleinleiter doppelt importiert. Dies wurde korrigiert.

# **#10811 Pumpe vom Typ Online Wasserstandsdifferenz**

Warnung bei negativen Differenzen: Üblich sind positive Wasserstandsdifferenzen, wobei der absolute Wasserstand auf der Druckseite höher ist als auf der Saugseite. Gibt der Anwender eine negative Wasserstandsdifferenz ein, erscheint eine Warnmeldung.

# **#13418 Dialog Außengebiet**

Berechnung Gefälle und Flächensumme: Beim Neuanlegen eines Außengebietes wurden die Werte für Gefälle und Flächensumme nicht sofort berechnet, sondern erst beim erneuten Aufruf des Dialoges (z.B. Schließen/Öffnen oder Vor- und Zurückblättern). Jetzt erfolgen die Berechnungen sofort.

# **#10446 HYSTEM-EXTRAN-Viewer**

H-Regler in Tabelle "Maximalwerte für Sonderbauwerke" aufgenommen: H-Regler sind Haltungen, bei denen der Durchfluss so begrenzt werden kann, dass ein maximaler Wasserstand am Ende der Haltung nicht überschritten wird. Die Maximalwerte aus der Simulation wurden in die Tabelle "Maximalwerte für Sonderbauwerke" bzw. in die entsprechende Berichtstabelle aufgenommen.

# **#10787 Abflussparameter**

max. Länge des Namens auf 30 Zeichen prüfen: Für Abflussparameter wurde eine Prüfung eingebaut, die die maximal zulässige Länge des Namens prüft.

# **#12998 ISYBAU-XML**

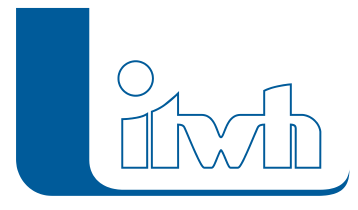

Import der Entwässerungsart KW-Fließgewässer: Das ISYBAU-Austauschformat nennt in der Referenzliste G101 Entwaesserungsart neben den drei Kanalarten KM, KR und KS auch KW für kanalisierte Bereiche von Gerinnen. Beim Import wurde die Kennung in KM umgewandelt. Jetzt wird KW beim Import durch den passenderen Wert KR (Regenwasser) ersetzt.

# **#11775 NET-Format**

Export Trapezprofile: Beim Export von Haltungen mit Trapezprofil in das HYSTEM-EXTRAN 6 NETFormat (Netzdatei) wurde die Profilnummer nicht mit exportiert. Dies wurde korrigiert.

# **#10747 Teilnetzwelle im Format IDBF bzw. WEL**

Im EXTRAN-Parametersatz kann eingetragen werden, dass während der Simulation eine Teilnetzwelle gespeichert wird. Zwei Dateiformate stehen zur Wahl: das alte HYSTEM-EXTRAN 6 WEL-Format und das HYSTEM-EXTRAN 7 IDBF Format. Die Hydraulikzahlen waren je nach gewähltem Format bislang nicht exakt gleich. Dies wurde korrigiert.